6

 $6.1$ 

 $($  ,  $)$  ( $)$  $($  $\mathbb{R}^{n\times n}$  C  $\mathbb{C}^{n \times n}$ 

Hessenberg

( )  $( \ )$ 

**51**

## $6.1.1$

 $C \in \mathbb{C}^{n \times n}$  $n \times n$ 

$$
\overline{C} = \left[ \begin{array}{cccc} \overline{c_{11}} & \overline{c_{12}} & \cdots & \overline{c_{1n}} \\ \overline{c_{21}} & \overline{c_{22}} & \cdots & \overline{c_{2n}} \\ \vdots & \vdots & \ddots & \vdots \\ \overline{c_{n1}} & \overline{c_{n2}} & \cdots & \overline{c_{nn}} \end{array} \right]
$$

 $\overline{C}^T = C$ 

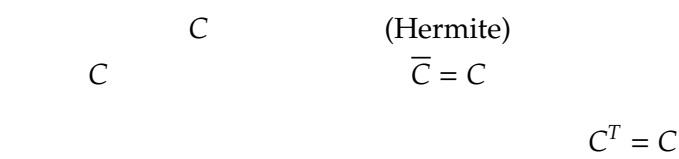

となる。この時,*C* は対称 (symmetric) 行列と呼ぶ。

 $6.1.2$ 

 $U \in \mathbb{C}^{n \times n}$ 

 $U^{-1} = \overline{U}^T$ (unitary)  $U^{-1} = \overline{U}^T \qquad \qquad U$   $\overline{U} = U$ 

 $U^T U = U U^T = I_n$ 

 $\overline{U}^T U = U \overline{U}^T = I_n$ 

となる。この時,*U* を直交 (orthogonal) 行列と呼ぶ。

 $U$ 

 $U = [\mathbf{u}_1 \ \mathbf{u}_2 \ ... \ \mathbf{u}_n]$   $(\mathbf{u}_i \in \mathbb{C}^n, i = 1, 2, ..., n)$ 

$$
U\overline{U}^T = (\overline{U}^T U)^T = \begin{pmatrix} \overline{\mathbf{u}}_1^T \\ \overline{\mathbf{u}}_2^T \\ \vdots \\ \overline{\mathbf{u}}_n^T \end{pmatrix} [\mathbf{u}_1 \mathbf{u}_2 \dots \mathbf{u}_n] \begin{pmatrix} \overline{\mathbf{u}}_1 \\ \overline{\mathbf{u}}_2 \end{pmatrix}^T
$$

$$
= \begin{bmatrix} (\mathbf{u}_1, \mathbf{u}_1) & (\mathbf{u}_1, \mathbf{u}_2) & \cdots & (\mathbf{u}_1, \mathbf{u}_n) \\ (\mathbf{u}_2, \mathbf{u}_2) & (\mathbf{u}_2, \mathbf{u}_2) & \cdots & (\mathbf{u}_2, \mathbf{u}_n) \\ \vdots & \vdots & \vdots \\ (\mathbf{u}_n, \mathbf{u}_1) & (\mathbf{u}_n, \mathbf{u}_n) & \cdots & (\mathbf{u}_n, \mathbf{u}_n) \end{bmatrix}^T
$$

$$
= \begin{bmatrix} 1 & 0 & \cdots & 0 \\ 0 & 1 & \ddots & \vdots \\ \vdots & \ddots & \ddots & 0 \\ 0 & \cdots & 0 & 1 \end{bmatrix}
$$

$$
\mathbf{u}_i \overline{\mathbf{u}}_j^T = (\mathbf{u}_i, \mathbf{u}_j) = \begin{cases} 1 & (i = j) \\ 0 & (i \neq j) \end{cases}
$$

$$
6.1.3 \qquad \qquad 3 \qquad \qquad ()
$$

$$
a_{ii}(i=1,2,...,n) \qquad n \qquad D
$$

(diagonal)

$$
D = \left[ \begin{array}{cccc} d_1 & 0 & \cdots & 0 \\ 0 & d_2 & \ddots & \vdots \\ \vdots & \ddots & \ddots & 0 \\ 0 & \cdots & 0 & d_n \end{array} \right] = \left[ \begin{array}{cccc} d_1 & & & \\ & \ddots & & \\ & & d_n \end{array} \right]
$$

$$
a_{i+1,i}(i = 1, 2, ..., n - 1)
$$
 (upper subdiagonal element),  
\n
$$
a_{i+1,i}(i = 1, 2, ..., n - 1)
$$
 (lower subdiagonal element)  
\n
$$
T
$$
 (tridiagonal)  
\n
$$
T = \begin{bmatrix} t_{11} & t_{12} & 0 & \cdots & 0 \\ t_{21} & t_{22} & t_{23} & 0 & \cdots & 0 \\ 0 & \cdots & \cdots & \cdots & \cdots & 0 \\ \vdots & \ddots & \ddots & \ddots & \ddots & 0 \\ 0 & \cdots & 0 & t_{n-1,n} & t_{n-1,n-1} & t_{n-1,n} \\ 0 & \cdots & \cdots & 0 & t_{n,n-1} & t_{nn} \end{bmatrix} = \begin{bmatrix} t_{11} & t_{12} & & & \\ t_{21} & \cdots & \cdots & t_{n-1,n} \\ & \ddots & \ddots & t_{n-1,n} \\ & & t_{n,n-1} & t_{nn} \end{bmatrix}
$$

0 ··· ··· · 0  $t_{n,n-1}$   $t_{nn}$ 

H **(Hessenberg)** *H* =  $\int h_{11} h_{12} \cdots \cdots \cdots h_{1n}$   $h_{21}$   $h_{22}$   $\ddots$  :  $0 \quad \therefore \quad \therefore \quad \therefore \quad \therefore \quad \therefore \quad \therefore$ :  $h_{n-1,n}$   $h_{n-1,n-1}$   $h_{n-1,n}$ 0 · · · 0 *hn*,*n*−<sup>1</sup> *hnn* 1 =  $\left[ h_{11} \quad h_{12} \quad \cdots \quad h_{1n} \right]$  *h*<sup>21</sup> . . . . . . . . .  $\cdot$   $\cdot$   $\cdot$   $h_{n-1,n}$ *hn*,*n*−<sup>1</sup> *hnn* 1 対角成分より下の要素がすべてゼロの行列を上三角行列 *U*, 対角成分より上の要素がすべてゼロの行列

を下三角行列 *L* と呼ぶ。

$$
U = \begin{bmatrix} u_{11} & u_{12} & \cdots & u_{1n} \\ 0 & u_{22} & \cdots & u_{2n} \\ \vdots & \ddots & \ddots & \vdots \\ 0 & \cdots & 0 & u_{nn} \end{bmatrix} = \begin{bmatrix} u_{11} & \cdots & u_{1n} \\ \vdots & \ddots & \vdots \\ u_{nn} \end{bmatrix}
$$

$$
L = \begin{bmatrix} l_{11} & 0 & \cdots & 0 \\ l_{21} & l_{22} & \cdots & \vdots \\ \vdots & \ddots & \ddots & 0 \\ l_{n1} & \cdots & l_{n,n-1} & l_{nn} \end{bmatrix} = \begin{bmatrix} l_{11} \\ \vdots \\ l_{n1} & \cdots & l_{nn} \end{bmatrix}
$$

問題 **6.1**

1. 
$$
I_n
$$
 O  
\n2.  $A, B, C \in \mathbb{C}^{3 \times 3}$   
\n
$$
A = \begin{bmatrix} -4 & 0 & 4 \\ 0 & 5 & 1 \\ 4 & 1 & -3 \end{bmatrix}, B = \begin{bmatrix} i & -i & 3+2i \\ i & 2-4i & -9 \\ 3-2i & -9 & 1+4i \end{bmatrix}, C = \begin{bmatrix} 2 & -1 & 0 \\ -2 & 3 & 1 \\ 0 & 5 & 4 \end{bmatrix}
$$

 $6.2$ 

6.2.1 浮動小数点数の四則演算と Landau *O* 記号

$$
T(\text{ (FADD)}) = T(\text{ (FSUB)}) \le T(\text{ (FMUL)}) < T(\text{ (FDIV)})\tag{6.1}
$$

 $CPU$ 

 $(\text{cache})$   $2$ 

Landau *O*()

$$
\begin{array}{ccc}\n\text{undau} & O( & ) & \text{---} \\
\end{array}
$$

6.1 (Landau O )  
\n
$$
f(x), g(x) \in \mathbb{R}
$$
\n
$$
\lim_{x \to a} \frac{f(x)}{g(x)} = (40)
$$
\n
$$
f(x) = 0(g(x))
$$
\n
$$
f(x) = g(x)
$$
\n
$$
\lim_{x \to a} \frac{f(x)}{g(x)} = 0
$$
\n
$$
f(x) = o(g(x))
$$
\n
$$
o(
$$
\n
$$
f(x) = o(g(x))
$$
\n
$$
o(
$$
\n
$$
f(x) = o(g(x))
$$
\n
$$
f(x) = o(g(x))
$$
\n
$$
o(
$$
\n
$$
g(x)
$$
\n
$$
g(x)
$$
\n
$$
x^{2}, x^{3}, ...x^{n}
$$
\n
$$
O(x^{n})
$$
\n
$$
x^{n}
$$

 $6.2.2$ 

$$
c = \text{Re}(c) + \text{Im}(c)\sqrt{-1} \in \mathbb{C} \qquad 2 \qquad (\text{Re}(c), \text{Im}(c))
$$

$$
|a| = \sqrt{(\text{Re}(a))^2 + (\text{Im}(a))^2}
$$
 (6.2)

$$
a \pm b = (\text{Re}(a) \pm \text{Re}(b)) + \sqrt{-1}(\text{Im}(a) \pm \text{Im}(b))
$$
 (6.3)

$$
ab = (\text{Re}(a)\text{Re}(b) - \text{Im}(a)\text{Im}(b)) + \sqrt{-1}(\text{Im}(a)\text{Re}(b) + \text{Re}(a)\text{Im}(b))
$$
(6.4)

$$
a/b = \frac{a\overline{b}}{|b|^2} \tag{6.5}
$$

 $b = \text{Re}(b) - \text{Im}(b)$ √  $-1$ 

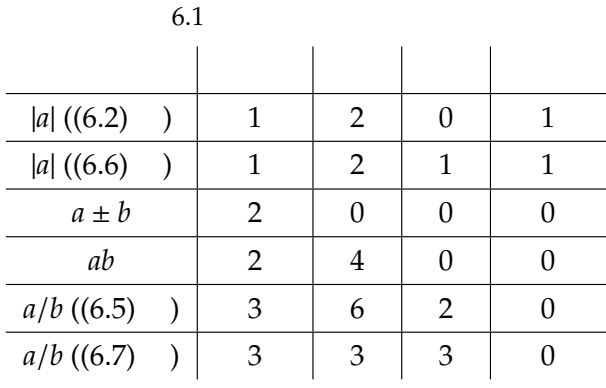

$$
|a| \qquad a/b \tag{2}
$$

$$
|a| = \begin{cases} \text{Re}(a) & (\text{if } \text{Im}(a) = 0) \\ \text{Im}(a) & (\text{if } \text{Re}(a) = 0) \\ |\text{Re}(a)| \sqrt{1 + (\frac{\text{Im}(a)}{\text{Re}(a)})^2} & (\text{if } |\text{Re}(a)| \ge |\text{Im}(a)| > 0) \\ |\text{Im}(a)| \sqrt{1 + (\frac{\text{Re}(a)}{\text{Im}(a)})^2} & (\text{if } |\text{Im}(a)| > |\text{Re}(a)| > 0) \end{cases}
$$
(6.6)

$$
a/b = \begin{cases}\n\text{Re}(a) + \text{Im}(a) \cdot \left(\frac{\text{Im}(b)}{\text{Re}(b)}\right) & -\text{Re}(a) \cdot \left(\frac{\text{Im}(b)}{\text{Re}(b)}\right) + \text{Im}(a) & (\text{Re}(b) = \text{Im}(b) = 0)) \\
\text{Re}(a) + \text{Im}(a) \cdot \left(\frac{\text{Im}(b)}{\text{Re}(b)}\right) & \text{if } |\text{Re}(b)| \ge |\text{Im}(b)| \ge 0) \\
\text{Re}(a) \cdot \left(\frac{\text{Re}(b)}{\text{Im}(b)}\right) + \text{Im}(a) & -\text{Re}(a) + \text{Im}(a) \cdot \left(\frac{\text{Re}(b)}{\text{Im}(b)}\right) \\
\frac{\text{Re}(a) \cdot \left(\frac{\text{Re}(b)}{\text{Im}(b)}\right) + \text{Im}(a) + \text{Im}(a) \cdot \left(\frac{\text{Re}(b)}{\text{Im}(b)}\right)}{s} \sqrt{-1} & (\text{if } |\text{Im}(b)| \ge |\text{Re}(b)| \ge 0) \\
\text{s} = \text{Re}(b) \cdot \left(\frac{\text{Re}(b)}{\text{Im}(b)}\right) + \text{Im}(b) & (2 \quad 3)\n\end{cases}
$$

 $\overline{c}$ 

例題 **6.1** 1. (6.6) (6.7)  $|a| \quad a/b$  $2.$ 

 $\overline{a}$ 

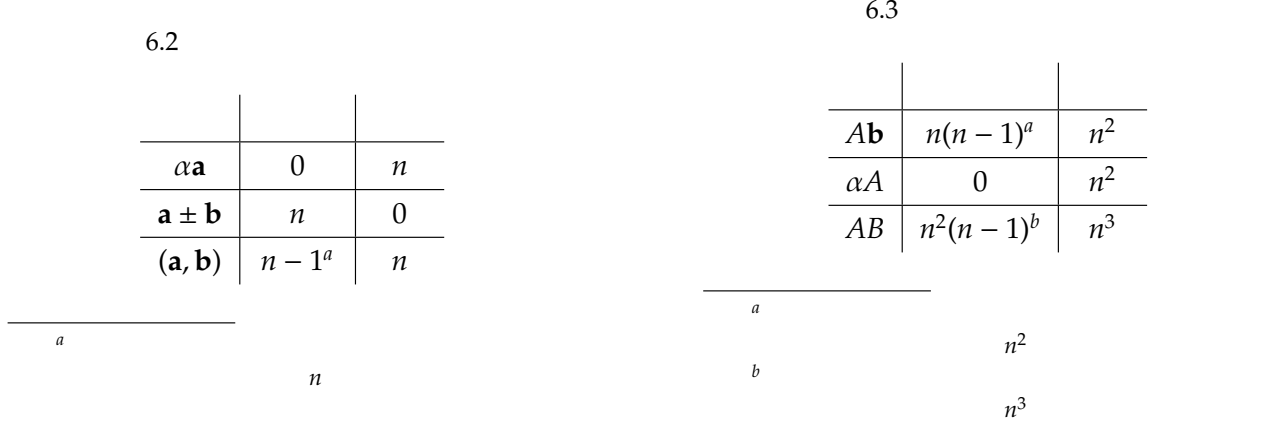

 $6.2.3$ 

(linear compua-

 $n^2$ 

 $n^2$ 

 $\overline{n^3}$ 

 $2 \angle$ 

 $3 \times 2 \times 3$ 

tion)  $\sum_{i=1}^{\infty}$ 

 $\mathbf{a} = [a_1 \ a_2 \ \cdots a_n]^T \in \mathbb{R}^n$  $A = [a_{ij}] \in M_n(\mathbb{R})$  $(i, j = 1, 2, ..., n)$  6.2 6.3 Scilab  $A \in \mathbb{R}^{n \times n}$ ,  $\mathbf{b} \in \mathbb{R}^n$ √

$$
A = \begin{bmatrix} \sqrt{2}(n-2) & \sqrt{2}(n-3) & \cdots & \sqrt{2}(-1) \\ \sqrt{2}(n-3) & \sqrt{2}(n-4) & \cdots & \sqrt{2}(-2) \\ \vdots & \vdots & \vdots & \vdots \\ \sqrt{2}(-1) & \sqrt{2}(-2) & \cdots & \sqrt{2}(-n) \end{bmatrix} = [\sqrt{2}(n-(i+j))]_{i,j=1}^{n}
$$

$$
\mathbf{b} = \begin{bmatrix} \sqrt{2} \\ 2\sqrt{2} \\ \vdots \\ n\sqrt{2} \end{bmatrix}
$$

$$
A\mathbf{b} \qquad 1
$$

(benchmark.sce)

 $1: //$ 2:  $3: //$ 4: printf("行列ベクトル積ベンチマークテスト\n"); 5: printf("  $\qquad$ ,  $\qquad$  ,  $\qquad$  GFlops\n") 6:  $7: //$ 8: index = 1;

**58** 6 章 線型計算におけるデータ構造

```
9: graph_x = [];
10: graph_gflops = [];
11: for dim = 500:100:1000
12:
13: // (vec)
14: vec = [];
15: for i = 1:dim
16: vec(i) = sqrt(2) * i;17: end;
18:
19: // (mat)
20: mat = [];
21: for i = 1:dim
22: for j = 1:dim
23: mat(i, j) = sqrt(2) * (dim - (i + j));
24: end
25: end
26:
27: //28: tic();
29: vec_ret = mat * vec;30: mat_vec_mul_time = toc();
31:
32: / /33: graph_x(index) = dim;
34: graph_sec(index) = mat_vec_mul_time;
35: graph_gflops(index) = (dim * dim * 2) / mat_vec_mul_ti
me / 1024ˆ3;
36: printf("%6d, %10.3g, %10.3g\n", dim, graph_sec(index),
graph_gflops(index));
37:
38: index = index + 1;
39: end: //
40:
41: //
42: plot(graph_x, graph_gflops);
```
6.2 基本線型計算のアルゴリズムと計算量 **59** に格納される。これを使って加法と乗法の演算量を合計した 2*n* 2  $1$ Flops(FLoating-point Operations Per Second)  $1024<sup>3</sup>$  GFlops(Giga Flops) , GFlops 500, 0.002, 0.25 600, 0.002, 0.36 700, 0.003, 0.327 800, 0.004, 0.32 900, 0.005, 0.324 1000, 0.006, 0.333 <u>C</u>Flops 42 例題 **6.2** 1.  $\alpha, \beta \in \mathbb{R}$  **a**,  $\mathbf{b} \in \mathbb{R}^n$   $\alpha \mathbf{a} \pm \beta \mathbf{b}$ 2.  $\alpha, \beta \in \mathbb{R}, A, B, C \in M_n(\mathbb{R})$  ( $\alpha A \pm \beta B$ )*C* 3. **a**,  $\mathbf{b} \in \mathbb{C}^n$  $(a, b)$ 4. benchmark.sce *A, B AB* GFlops Scilab benchmark\_mat.sce *A*, *B*  $//$  a(mat\_a)  $mat_a = []$ ; for  $i = 1:$ dim for  $j = 1$ : dim  $mat_a(i, j) = sqrt(2) * (i + j - 1);$ end end;  $// \qquad b(mat_b)$  $mat_b = []$ ; for  $i = 1:$ dim for  $j = 1$ : dim  $mat_b(i, j) = sqrt(2) * (dim * 2 - (i + j - 1));$ end end